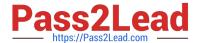

# **AZ-104**<sup>Q&As</sup>

Microsoft Azure Administrator

# Pass Microsoft AZ-104 Exam with 100% Guarantee

Free Download Real Questions & Answers PDF and VCE file from:

https://www.pass2lead.com/az-104.html

100% Passing Guarantee 100% Money Back Assurance

Following Questions and Answers are all new published by Microsoft
Official Exam Center

- Instant Download After Purchase
- 100% Money Back Guarantee
- 365 Days Free Update
- 800,000+ Satisfied Customers

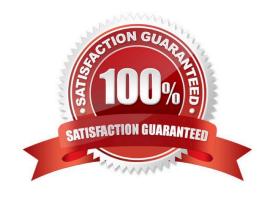

2024 Latest pass2lead AZ-104 PDF and VCE dumps Download

#### **QUESTION 1**

| You have an A | Azure subscr | ption that | contains a | resource of | aroup name | ed RG1. |
|---------------|--------------|------------|------------|-------------|------------|---------|
|               |              |            |            |             |            |         |

You plan to create a storage account named storage1.

You have a Bicep file named File1.

You need to modify File1 so that it can be used to automate the deployment of storage1 to RG1.

Which property should you modify?

- A. kind
- B. scope
- C. sku
- D. location

Correct Answer: A

#### **QUESTION 2**

#### **HOTSPOT**

You have an Azure subscription named Subscription1 that contains the following resource group:

1.

Name: RG1

2.

Region: West US

3.

Tag: "tag1": "value1"

You assign an Azure policy named Policy1 to Subscription1 by using the following configurations:

1.

2.

Exclusions: None

Policy definition: Append tag and its default value

3.

Assignment name: Policy1

2024 Latest pass2lead AZ-104 PDF and VCE dumps Download

4.

Parameters: -Tag name: Tag2 -Tag value: Value2

After Policy1 is assigned, you create a storage account that has the following configurations:

1.

Name: storage1

2.

Location: West US

3.

Resource group: RG1

4.

Tags: "tag3": "value3"

You need to identify which tags are assigned to each resource. What should you identify? To answer, select the appropriate options in the answer area. NOTE: Each correct selection is worth one point.

Hot Area:

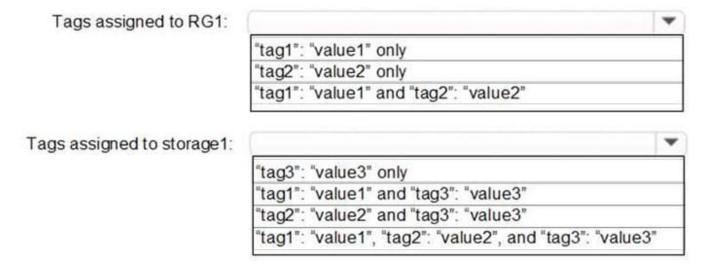

Correct Answer:

2024 Latest pass2lead AZ-104 PDF and VCE dumps Download

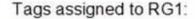

"tag1": "value1" only
"tag2": "value2" only
"tag1": "value1" and "tag2": "value2"

Tags assigned to storage1:

"tag3": "value3" only
"tag1": "value1" and "tag3": "value3"
"tag2": "value2" and "tag3": "value3"
"tag1": "value1", "tag2": "value2", and "tag3": "value3"

Box 1: "tag1": "value1" only

Box 2: "tag2": "value2" and "tag3": "value3"

Tags applied to the resource group are not inherited by the resources in that resource group.

References:

https://docs.microsoft.com/en-us/azure/azure-resource-manager/resource-group-using-tags

#### **QUESTION 3**

Note: This question is part of a series of questions that present the same scenario. Each question in the series contains a unique solution that might meet the stated goals. Some question sets might have more than one correct solution, while

others might not have a correct solution.

After you answer a question in this section, you will NOT be able to return to it. As a result, these questions will not appear in the review screen.

You are the global administrator for an Azure Active Directory (Azure AD) tenant that has several subscriptions.

You need to create a report that lists all the resources for the tenant.

Solution: You open the Azure portal and modify the properties of the Azure AD tenant.

Does this meet the goal?

A. Yes

B. No

Correct Answer: B

2024 Latest pass2lead AZ-104 PDF and VCE dumps Download

#### **QUESTION 4**

You have five Azure virtual machines that run Windows Server 2016. The virtual machines are configured as web servers.

You have an Azure load balancer named LB1 that provides load balancing services for the virtual machines.

You need to ensure that visitors are serviced by the same web server for each request.

What should you configure?

- A. Floating IP (direct server return) to Enabled
- B. Idle Time-out (minutes) to 20
- C. Protocol to UDP
- D. Session persistence to Client IP and Protocol

Correct Answer: D

With Sticky Sessions when a client starts a session on one of your web servers, session stays on that specific server. To configure An Azure Load-Balancer For Sticky Sessions set Session persistence to Client IP.

Note:

There are several versions of this question in the exam. The question can have other incorrect answer options, including the following:

1.

Idle Time-out (minutes) to 20

2.

Protocol to UDP

Reference: https://cloudopszone.com/configure-azure-load-balancer-for-sticky-sessions/

#### **QUESTION 5**

#### **HOTSPOT**

You create a private Azure DNS zone named adatum.com. You configure the adatum.com zone to allow auto registration from VNET1.

Which A records will be added to the adatum.com zone for each virtual machine? To answer, select the appropriate options in the answer area.

NOTE: Each correct selection is worth one point.

2024 Latest pass2lead AZ-104 PDF and VCE dumps Download

| Name | Private IP address | Public IP<br>address | Virtual network name | DNS suffix configured in<br>Windows Server |
|------|--------------------|----------------------|----------------------|--------------------------------------------|
| VM1  | 10.1.0.4           | 52.188.85.63         | VNET1                | Adatum.com                                 |
| VM2  | 10.1.0.5           | 13.92.168.13         | VNET1                | Contoso.com                                |

Hot Area:

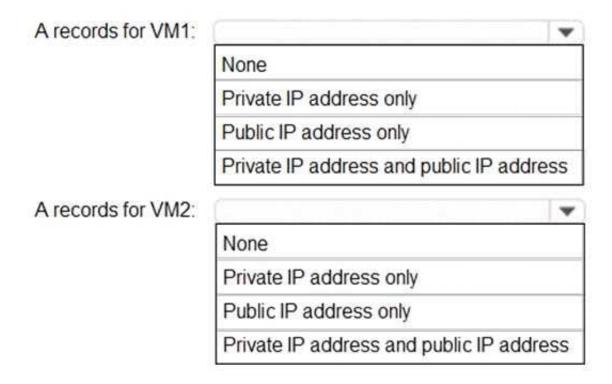

#### Correct Answer:

You have Azure virtual machines that run Windows Server 2019 and are configured as shown in the following table.

2024 Latest pass2lead AZ-104 PDF and VCE dumps Download

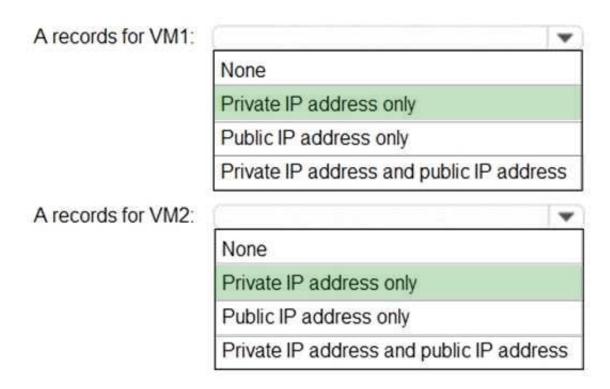

The virtual machines are registered (added) to the private zone as A records pointing to their private IP addresses.

#### Reference:

https://docs.microsoft.com/en-us/azure/dns/private-dns-overview

https://docs.microsoft.com/en-us/azure/dns/private-dns-scenarios

AZ-104 PDF Dumps

AZ-104 VCE Dumps

AZ-104 Braindumps